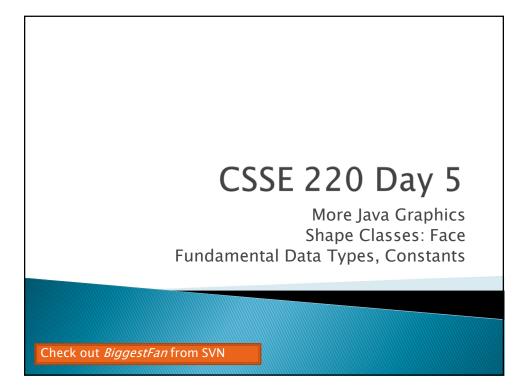

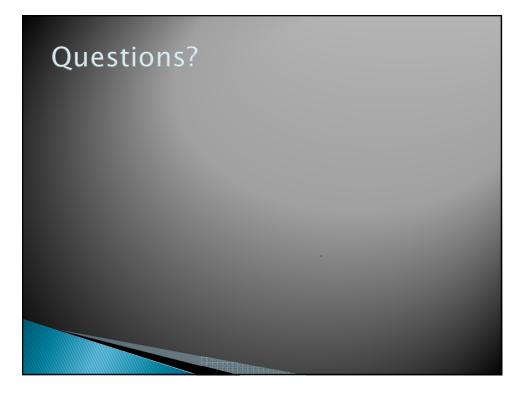

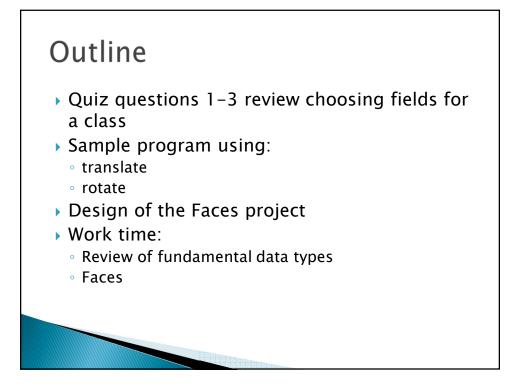

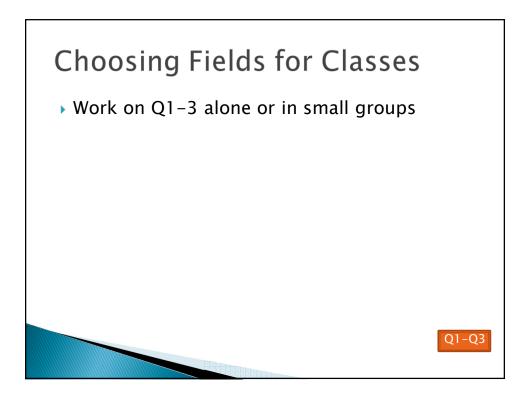

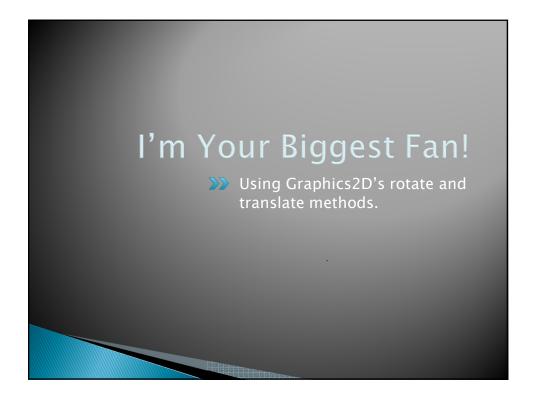

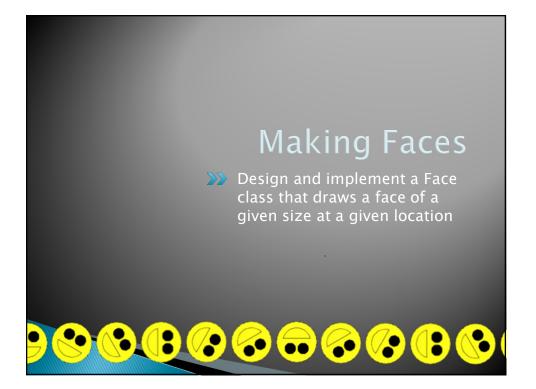

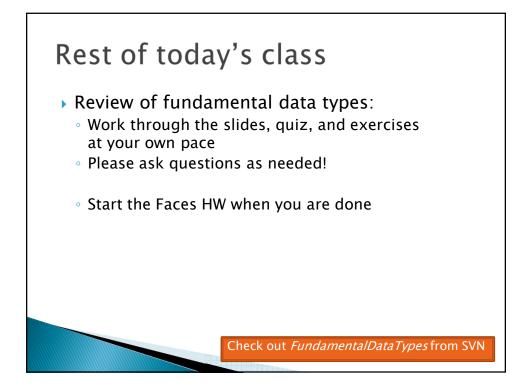

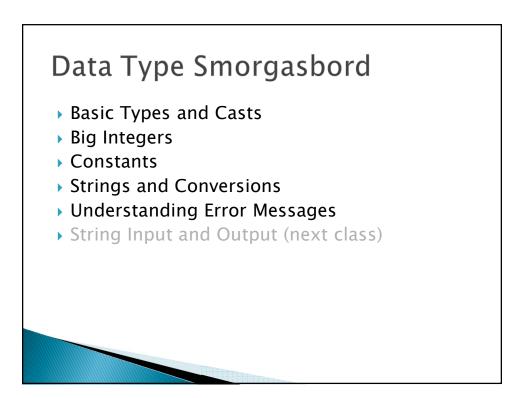

| Table 1 Primitive Types |                                                                                                    |         |
|-------------------------|----------------------------------------------------------------------------------------------------|---------|
| Туре                    | Description                                                                                                    | Size    |
| int                     | The integer type, with range –2,147,483,648 2,147,483,647<br>(about 2 billion)                                             | 4 bytes |
| byte                    | The type describing a single byte, with range –128 127                                                                     | 1 byte  |
| short                   | The short integer type, with range -32768 32767                                                                            | 2 bytes |
| long                    | The long integer type, with range<br>-9,223,372,036,854,775,808 9,223,372,036,854,775,807                                  | 8 bytes |
| double                  | The double-precision floating-point type, with a range of about ±10 <sup>308</sup> and about 15 significant decimal digits | 8 bytes |
| float                   | The single-precision floating-point type, with a range of about ±10 <sup>38</sup> and about 7 significant decimal digits   | 4 bytes |
| char                    | The character type, representing code units in the Unicode encoding scheme (see Advanced Topic 4.5)                        | 2 bytes |
| boolean                 | The type with the two truth values false and true (see Chapter 5)                                                          | 1 bit   |

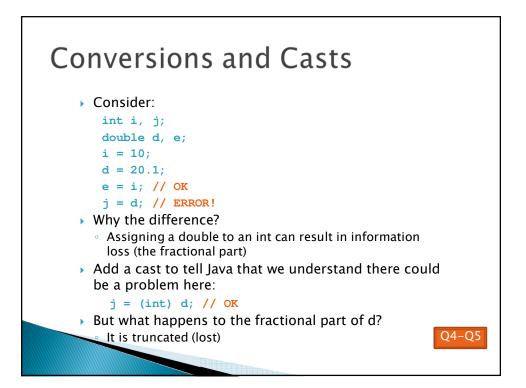

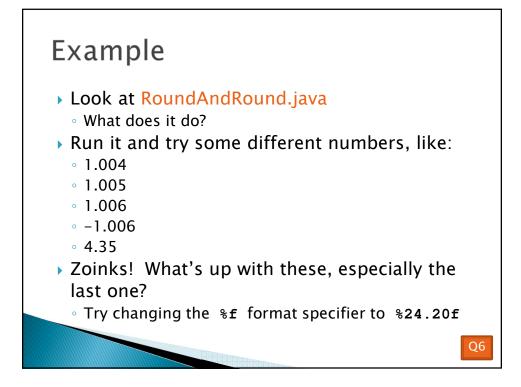

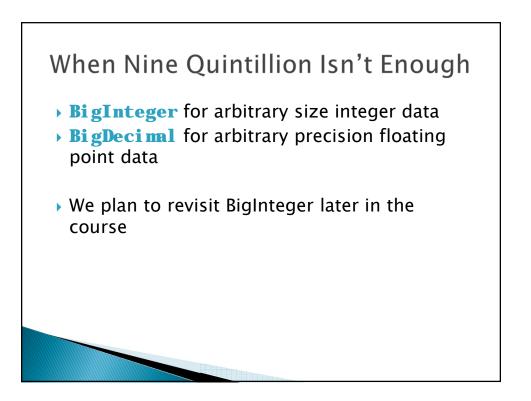

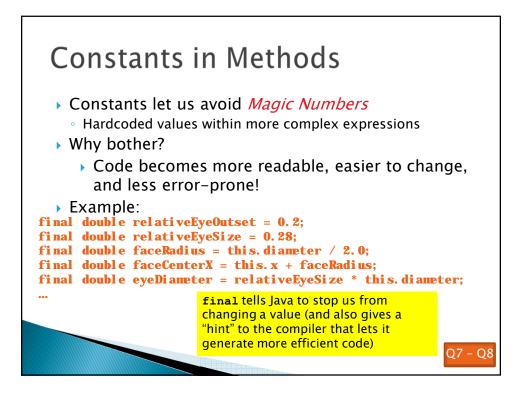

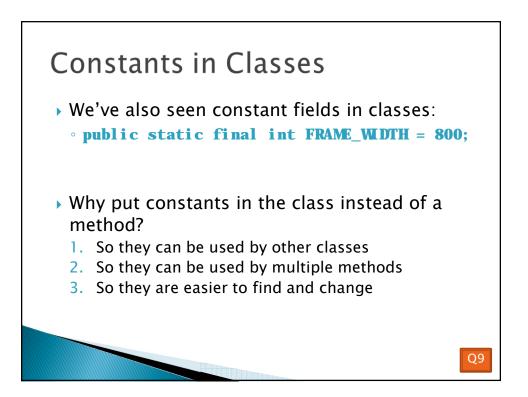

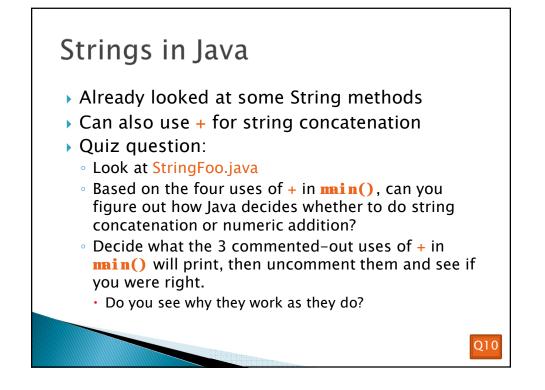

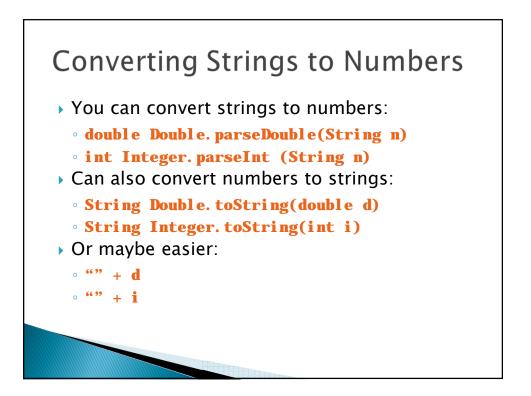

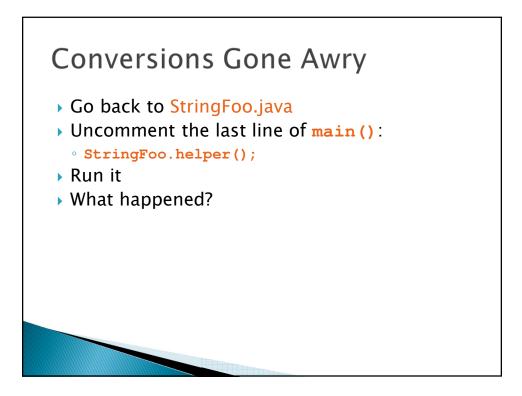

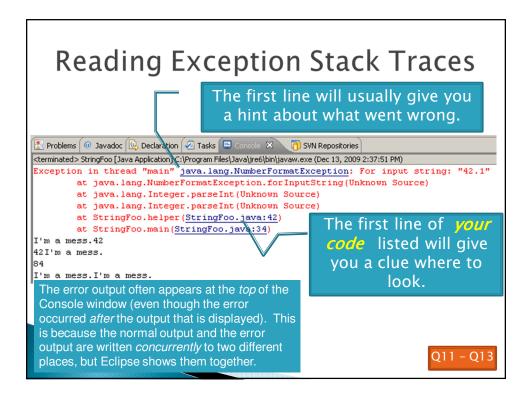

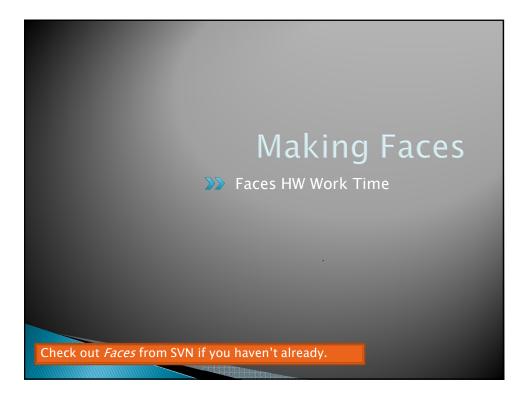